Limbaje de programare

### Recursivitate. Citirea de caractere

10 octombrie 2011

## Cum folosim recursivitatea ?

Recursivitatea nu e doar pentru șiruri recurente.

Dacă putem reduce o problemă la un caz mai simplu (mai mic) al ei,

putem exprima acest lucru recursiv.

Cazul de bază e cel prea simplu ca să îl mai putem reduce.

Scriem o *functie* care returnează răspunsul problemei. Datele de care depinde problema devin *parametrii* functiei.

Reluăm ca exemplu: calculul sumei întregilor între  $a$  și  $b$ Cazul de bază: nu putem separa un număr (interval vid,  $a > b$ ).

$$
sum\_all(a, b) = a + sum\_all(a + 1, b) \quad (dac \land a \ge b)
$$

int sum\_all(int a, int b) { return a > b ? 0 : a + sum\_all(a+1, b); }

## Calculul cu aproximații: rădăcina pătrată

Din matematică: 
$$
a_0 = 1
$$
,  $a_{n+1} = \frac{1}{2}(a_n + \frac{x}{a_n})$ 

 $\text{Sirul aproximatiilor e recurent} \Rightarrow \text{problema e natural recursive}$  $ce$  se dă (parametri):  $x$  și aproximația curentă ce se cere = o aproximație suficient de bună (precizie  $\epsilon$ )

Formulăm problema: calculează  $\sqrt{x}$  știind aproximația curentă *a<sub>n</sub>* Cazul de bază:

la precizie bună  $|a_{n+1}-a_n|<\epsilon$  returnăm aproximația curentă a<sub>n</sub> altfel, returnăm valoarea pornind de la *noua aproximatie a*<sub>n+1</sub> (apel recursiv)

Se poate demonstra: distanța față de  $\sqrt{x}$  e mai mică decât cea dintre ultimii doi termeni.

### Calculul cu aproximații: rădăcina pătrată

```
#include <math.h>
// pentru declaratia double fabs(double x); (val. abs. real)
double rad(double x, double an) { // rad.lui x, data aprox.an
  return fabs(an - x/\text{an})<2e-3 ? an : rad(x, (an + x/\text{an})/2);
}
```
double radacina(double x) { return  $x < 0$  ? -1 : rad(x, 1.0); }

Soluția e funcția radacina: apelează rad cu aprox. inițială 1 Pentru argument negativ, returnează -1 (îl interpretăm ca eroare)

### Calculul sumei unei serii

Forma:  $s_0 = t_0$ ,  $s_n = s_{n-1} + t_n$ , pentru  $n > 0$  $(t_n =$  termenul general, pentru care avem o formulă) Exemplu pentru seria armonică  $(t_n = 1/n)$  $s_n = 1/1 + 1/2 + \ldots + 1/n$ recursiv:  $s_0 = 0$ ,  $s_n = s_{n-1} + 1/n$  pentru  $n > 0$ În cuvinte: știm să răspundem direct cât e  $s_0$  : 0. Nu putem calcula direct  $s_n$  (pentru  $n > 0$ ), dar dacă aflăm cât e s<sub>n−1</sub> mai trebuie să adunăm 1/n. ⇒

Funcția care calculează pe s $(n)$  răspunde 0 dacă  $n = 0$ iar altfel, calculează s(n - 1), adună  $1/n$  și returnează rezultatul.

### Calculul sumei unei serii

```
#include <stdio.h>
double suma_rec(unsigned n) {
  return n = 0 ? 0 : suma_rec(n-1) + 1.0/n;
}
int main(void) {
  printf("suma pana la 1/100: f\in, suma_rec(100));
  return 0;
}
```
Termenii se adună la revenirea din apel, de la  $1/1$  la  $1/100$ 1.0 /  $n :$  operație între real și întreg : întregul convertit la real  $ATENTIE: 1/n$  dă valoarea 0 când n > 1 (împărțire intreagă)

### Suma unei serii – variantă cu rezultat acumulat

 $\int \ln s_n = s_{n-1} + 1/n$ , trebuie adunat  $1/n$ , dar nu știm încă s<sub>n−1</sub>  $\Rightarrow$  folosim un rezultat partial rez la care adunăm  $1/n$  $\Rightarrow$  apelăm recursiv cu valoarea rez + 1.0/n

```
double suma_inv(unsigned n, double rez) {
  return n == 0 ? rez : suma_inv(n - 1, rez + 1.0/n);
}
```
Când  $n = 0$ , totul e adunat deja în rez, care e returnat ca rezultat  $\hat{I}$ n apelul inițial, rezultatul acumulat e zero: suma\_inv(100, 0.0) rez e o valoare auxiliară, nu face parte din enunțul problemei Definim o funcție cu un singur parametru, care apelează suma\_inv

double serie\_armonica(unsigned n) { return suma\_inv(n, 0.0); }

### Calculul sumei unei serii cu precizie dată

Calculăm  $s_n = s_{n-1} + t_n$   $(n \ge 0)$ , cu  $s_0 = 0$ până când valoarea absolută a termenului  $t_n = x^n/n!$  e neglijabilă. Gândim recursiv: calculul *sumei dorite*, dată fiind suma curentă  $S_{n-1}$ : – dacă termenul  $t_n$  e suficient de mic, returnăm suma curentă – altfel: apel recursiv, calculăm de la *noua sumă s*<sub>n−1</sub> + t<sub>n</sub> Exemplu: seria  $1 + 1/2^2 + 1/3^2 + \ldots = \pi^2/6$   $t_n = 1/n^2$   $(n > 0)$ : double sum\_2(unsigned n, double s\_n\_1) { return  $1./n/n < 1e-6$  ?  $s_n 1 : sum_2(n+1, s_n 1 + 1./n/n);$ } // 1. == 1.0 = 1 real, forteaza impartire reala

 $\sin$  folosim apelul initial sum  $2(1, 0)$  (pornind de la  $n = 1$ ,  $s_0 = 0$ )

### Recursivitate: numere ca șiruri de cifre

Putem privi (recursiv) un *număr natural în baza 10* ca șir de cifre: are o singură cifră sau e format din ultima cifră, precedată de alt număr în baza 10.

Găsim cele două părți folosind împărțirea la 10 cu rest:  $n = 10 \cdot (n/10) + n\%10$  1457 = 10 · 145 + 7 ultima cifră din  $n \in n\%$ 10 1457%10 = 7 numărul rămas în fată e  $n/10$  1457/10 = 145

Probleme care au soluție recursivă: care e suma cifrelor unui număr? dar numărul cifrelor? cea mai mare/cea mai mică cifra?

Soluția: *urmărind structura definiției recursive*: care e rezultatul (răspunsul) pentru un număr de o singură cifră? cum *combin* ultima cifră cu *rezultatul* (recursiv) pt. *nr. dinainte*?

## Câte cifre are un număr?

1, dacă are doar o cifră. (numerele de o cifră sunt  $< 10$ ) Dacă nu, are cu o cifră mai mult decât nr. fără ultima cifră  $(n/10)$ unsigned nrcifre(unsigned n) {

```
return n < 10 ? 1 : 1 + nrcifre(n / 10):
```
}

Varianta cu acumulator (reținem în r câte cifre am numărat deja)

```
– începem să numărăm de la 1 (sigur are o cifră)
```
– dacă am ajuns la o singură cifră, returnăm cifrele numărate (r) – altfel, numărăm pt.  $n/10$ , pornind de la o cifră mai mult unsigned nrcif2(unsigned n, unsigned r) {

```
return n < 10 ? r : n \cdot 12(n / 10, r + 1);
```
} Soluția cerută trebuie să aibă un singur parametru,  $n$ . unsigned nrcif(unsigned n) { return  $nrcif2(n, 1);$  }

# Maximul cifrelor unui număr

Dacă numărul e de o cifră, cea mai mare cifră e chiar numărul altfel e maximul dintre ultima cifră și maximul numărului rămas unsigned max(unsigned a, unsigned b) { return  $a > b$  ? a : b; } unsigned maxcifra(unsigned n) { return  $n < 10$  ? n : max $(n\text{\%}10, \text{maxcifra}(n/10));$ } Varianta cu rezultat acumulat: mc: maximul cifrelor văzute deja – dac˘a num˘arul e 0, maximul e cel calculat pˆan˘a acum (mc) – altfel, e maximul pentru numărul fără ultima cifră, ținând cont de maximul curent (între cel de până acum: mc, și ultima cifră) unsigned maxcif2(unsigned n, unsigned mc) { return  $n = 0$  ? mc : maxcif2(n/10, max(mc, n%10)); }

unsigned maxcif(unsigned n) { return maxcif2(n/10, n%10); }

### Inversarea cifrelor unui număr

Se dă un număr, calculăm numărul cu cifrele în ordine inversă. Construim numărul pornind de la ultima cifră. Retinem două valori:

– partea de număr *rămas de inversat* n (initial tot numărul)

– partea de număr *deja inversat* r (inițial vid, valoare 0)

Exemplu: 1472  $\rightarrow$  147, 2  $\rightarrow$  14, 27  $\rightarrow$  1, 274  $\rightarrow$  2741

Funcția *recursivă* de inversare:

– dacă  $n = 0$  (am terminat), rezultatul e r (partea deja inversată) – altfel, rezultatul e inversarea restului (de la cifra zecilor), pornind  $cu$  rezultatul deja inversat  $r$  la care adaugăm ultima cifră din n unsigned revnum\_r(unsigned n, unsigned r) {

return n == 0 ? r : revnum\_r(n / 10, 10 \* r + n % 10); }

unsigned revnum(unsigned n) { return revnum\_r(n, 0); }

#### Caractere. Codul ASCII

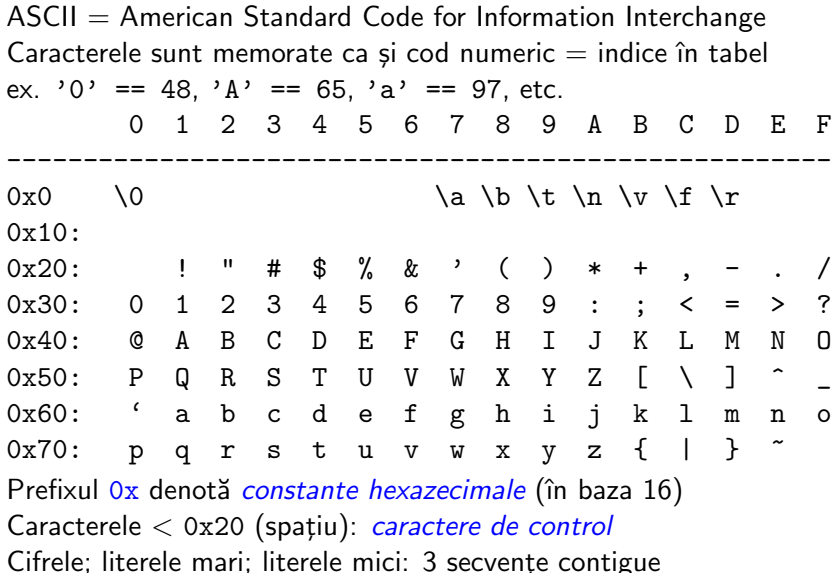

Codurile ASCII:  $\leq$  0x7f (127); apoi vin caractere nationale, etc.

# Tipul caracter în C

Tipul standard char reprezintă caractere (codul ASCII – un întreg)  $\Rightarrow$  în C, tipul char e un tip întreg, dar cu domeniu de valori mai mic decât int sau unsigned

 $\Rightarrow$  poate fi memorat pe *un octet* (8 *biți*)

Cf. standard: char poate fi signed char, de la -128 la 127, sau unsigned char, de la 0 la 255. Ambele sunt incluse în int. In program, constantele caracter se scriu între apostroafe ' ' Au valori întregi (cod ASCII). În calcul: convertite automat la int. Cifrele, literele mici și literele mari sunt *consecutive*  $\Rightarrow$  avem:  $'7' = ?0' + 7' 5' - ?0' = 5' F' - ?A' = 4'f' = ?a' + 5'$ 

Reprezentări pentru caractere speciale:

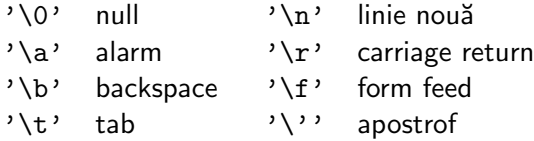

'\v' vertical tab '\\' backslash

### Citirea unui caracter: getchar()

 $Declaratia$  functiei, în stdio.h : int getchar(void); Apelul functiei: getchar() fără parametri, dar cu ()

Returnează codul ASCII ca unsigned char convertit la int, sau returnează valoarea EOF dacă nu s-a citit un caracter (la sfârșit de fișier, end-of-file)

E nevoie ca getchar() s˘a returneze int ¸si nu char pentru a putea exprima și constanta EOF  $(-1,$  diferită de orice unsigned char) La tastatură, caracterele sunt introduse cu ecou, într-un tampon, programul le preia (ex. getchar () doar după tastarea Enter.

ATENTIE! Programul nu are control asupra datelor de intrare!  $\Rightarrow$  trebuie verificate datele introduse și tratate erorile.

```
Declaratia funcției, în stdio.h : int putchar(int c);
Apelul funcției (exemplu): putchar('7')
```
 $S$ crie un unsigned char (dat ca int); returnează valoarea scrisă

```
#include <stdio.h>
int main(void) {
  putchar('A'); putchar(':'); // scrie A apoi :
  putchar(getchar()); // scrie caracterul citit
 return 0;
}
```
Folosim tot definiția recursivă a numărului, evidențiind ultima cifră. Fie numărul  $c_1c_2 \ldots c_m$ , și secventele partiale  $c_1$ ,  $c_1c_2$ ,  $c_1c_2c_3$ , ... Avem:

 $r_0 = 0$ ,  $r_k = 10 \cdot r_{k-1} + c_k$ ,  $(k > 0)$ . Definim recursiv o funcție care calculează numărul pornind de la  $r_{k-1}$  și cifra curentă  $c_k$ : – când caracterul citit nu mai e cifră, numărul e gata format în  $r$ – altfel, continuă recursiv de la  $10 \cdot r + c$ , citind următorul caracter Atenție, getchar () returnează codul ASCII, nu valoarea cifrei  $\Rightarrow$  ajustăm cu -'0', de ex. 6 == '6' - '0'

## Citirea unui număr natural (cont.)

ctype.h contine declaratiile functiilor de clasificare a caracterelor: isalpha, isalnum, isdigit, isspace, etc. Ele iau ca parametru un caracter și returnează adevărat sau fals (caracterul e de tipul respectiv, sau nu)

```
#include <ctype.h>
#include <stdio.h>
unsigned readnat_rc(unsigned r, int c) {
  return isdigit(c) ? readnat_rc(10*r + (c-'0'), getchar()) : r;
}
```
r: numărul deja acumulat, c: caracterul curent citit de la intrare Ca soluție finală, scriem o funcție fără parametri auxiliari: int readnat(void) { return readnat\_rc(0, getchar()); }

## Exemplu: Citirea unui număr întreg (cont.)

Scriem o funcție care citește un întreg, ce poate avea și semn:

```
// functie auxiliara: c: primul caracter
int readint_c(int c)
{
  return c == '-' ? - readnat() :
         c == '+' ? readnat() : readnat_rc(0, c);
}
// functia ceruta fara parametru
int readint(void) { return readint_c(getchar()); }
int main(void)
{
  printf("numarul citit este: %d\n", readint());
  return 0;
}
```
### Notiunea de efect lateral

Un calcul pur nu are alte efecte: următorul program nu scrie nimic! int sqr(int x) { return  $x * x$ ; } int main(void) { return sqr(2); }

Apelul repetat al unei funcții (în matematică, sau cele scrise până acum: sqr, fact, etc.) cu aceiași parametri dă același rezultat. Tipărirea (printf) produce un efect vizibil (și ireversibil). getchar() returnează alt caracter din intrare la fiecare apel; caracterul e consumat.

O modificare în starea mediului de execuție a programului se numeste *efect lateral* (ex. citire, scriere, atribuire – v. ulterior). Uneori e necesar să *memorăm* o valoare (caracter citit de la intrare, pentru a nu-l pierde; rezultat de funcție, pentru a nu-l recalcula). Vom discuta cum se face aceasta prin *declararea* unei variabile.

### Declararea variabilelor

Într-o funcție: ce se dă (parametrii); ce se cere (rezultatul). Pentru rezultate/valori intermediare  $\Rightarrow$  declarăm variabile

Ex: citirea de număr: caract. curent c nu e în enunțul problemei  $\Rightarrow$  e ceva ajutător, poate fi citit în funcție. Declarăm o variabilă: unsigned readnat\_r(unsigned r) {

```
int c = getchar(); // declaram și inițializăm c
 return isdigit(c) ? readnat_r(10*r + c - '0') : r;
}
```
O variabilă e un obiect cu un nume și un tip. E utilă la memorarea unor valori (altele decât parametrii de funcție) necesare în calcule.

Declaratia de variabile: una sau mai multe variabile de acelasi tip: double x; int  $a = 1$ , b, c; (a e initializat cu 1, restul nu)

Declarăm variabile când e nevoie să *reținem rezultate* (de exemplu returnate de funcții) pentru *folosire ulterioară*.

## Despre variabile

Un program C: o colecție de funcții, fiecare rezolvă o subproblemă; programul principal main le combină (apelează funcțiile).

Numele *parametrilor* unor functii diferite nu se influentează; ca și în matematică putem avea  $f(x) = \ldots$  și  $g(x) = \ldots$ ⇒ la fel pentru variabilele declarate în funcții (variabile locale)

Domeniul de vizibilitate al unui identificator (de ex. variabilă)  $=$  partea de program unde poate e cunoscut (si poate fi utilizat).

Parametrii și variabilele declarate în funcții au domeniul de vizibilitate corpul funcției  $\Rightarrow$  nu sunt vizibile în exteriorul funcției.

Variabilele locale au *durată de memorare* automată<sup>.</sup> create la fiecare apel al funcției, distruse la încheierea acestuia (între apeluri nu există și deci nu își păstrează valoarea).

Corpul { } unei functii C e o secvență de declarații și instrucțiuni – ˆın C99, declarat¸iile ¸si instruct¸iunile pot ap˘area ˆın orice ordine – în standardele anterioare: întâi declarații, apoi instrucțiuni